## "PROJEKT SIECI DLA BUDYNKU BIUROWEGO "

*Przygotowali: Dawid Kaleta 5 z inf A* 

## 1. Spis treści

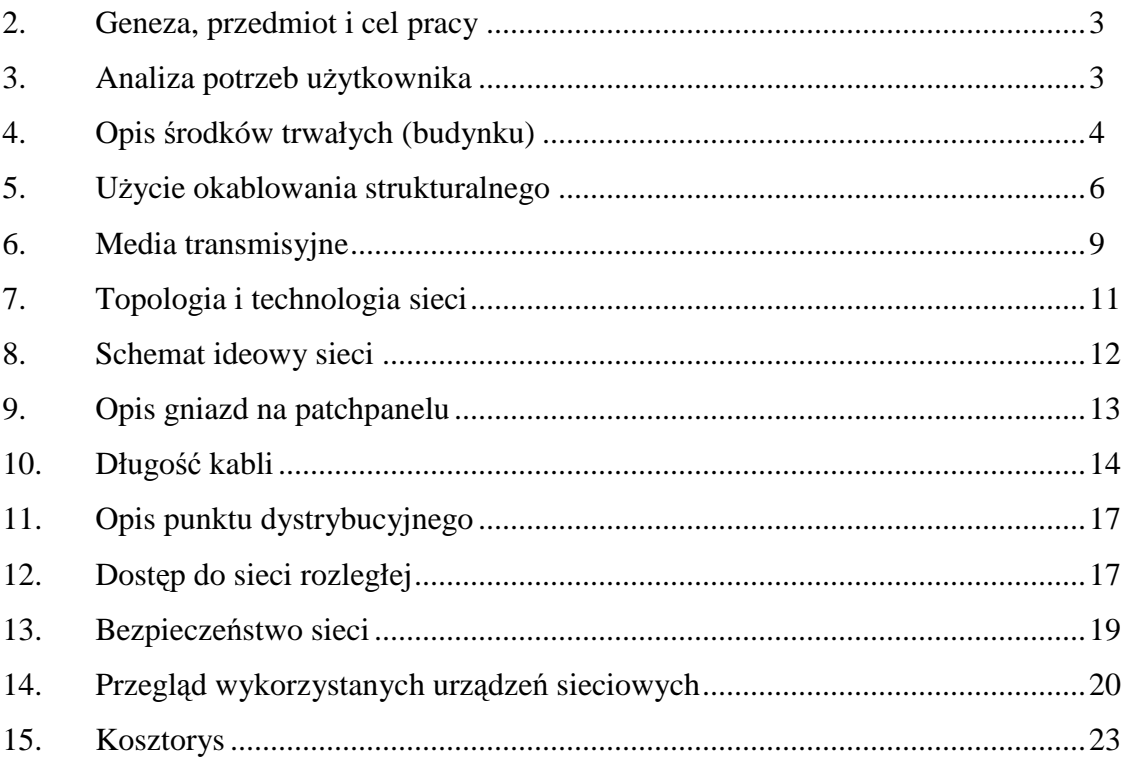

## 2.Geneza, przedmiot i cel pracy

Celem pracy jest stworzenie okablowania strukturalnego wewnętrznej sieci LAN dla pięciopiętrowego budynku biurowego. Sieć komputerowa ma obejmować każde z pięter biurowca, wraz z salami konferencyjnymi (po jednej na każdym piętrze) oraz magazyn oddalony o 50 m od owego budynku. Całość ma mieć dostęp do ogólnoświatowej sieci rozległej czyli do Internetu .

### 3. Analiza potrzeb użytkownika

Możliwość korzystania z dobrodziejstw sieci musi być zapewniona pracownikom pracującym w biurach jak i osobom uczestniczącym w firmowych spotkaniach, konferencjach i wykładach które mogą się odbywać w pięciu salach konferencyjnych znajdujących się po jednej na każdym piętrze biurowca, w salach tych powinien się znajdować sprzęt do nagłośnienia i rzutniki w razie konieczności przeprowadzania prezentacji**.** W magazynie będzie znajdowało się pomieszczenie biurowe z komputerami umożliwiającymi dokumentowanie prac magazynowych, dostęp do internetu ma być również możliwy z każdego miejsca magazynu dzięki technologii Wi-Fi.

Sieć ma obejmować cały budynek zapewniając możliwość korzystania z jej zasobów z każdego jej miejsca. Każda stacja robocza powinna mieć zapewniony dostęp do sieci, a także dostęp do sieci rozległej.

Możliwości jakie powinien dawać pracownikom założony w firmie internet:

- poszukiwanie informacii w sieci
- posługiwanie się pocztą elektroniczną (zakładanie konta, wysyłanie i odbieranie poczty)
- udział w grupach dyskusyjnych
- ściąganie plików z serwera
- wymiana informacji
- możliwość wydruku stron
- możliwość korzystania z programów biurowych
- każdy użytkownik będzie posiadał własny profil do wszystkich usług internetowych, które będą wymagały logowania.

## 4. Opis środków trwałych (budynku)

Do dyspozycji mamy 5 piętrowy budynek biurowy znajdujący się na terenie miasta Poznania (stan po oddaniu do użytku przez firmę budowlaną). Na każdym piętrze znajduje się 20 pokoi z przeznaczeniem na biura, i duże pomieszczenia (po jednym na każdym piętrze) z przeznaczeniem na sale konferencyjne. Poza tym zadbano o odpowiednie zaplecze sanitarne. Budynek jest symetryczny, co oznacza, że każde z pięter jest jednakowe.

Na każdym piętrze znajduje się jedna sala konferencyjna o powierzchni 176 m2, 18 pokoi biurowych o powierzchni 24 m2, 2 pokoje o powierzchni 36 m2 i 2 pomieszczenia o objętości 12 m2. Jedno z nich jest przeznaczone do zastosowań sanitarnych, drugie zostanie przeznaczone do założenia w nim punktów dystrybucyjnych. Łączny metraż pojedynczego piętra wynosi: 880 m2. W pobliżu (50 metrów) od omówionego wyżej biurowca znajduje się jednopiętrowy budynek z dwoma pomieszczeniami o łącznej powierzchni 120 m2. Mniejsze z nich jest przeznaczone na biuro, większe na magazyn.

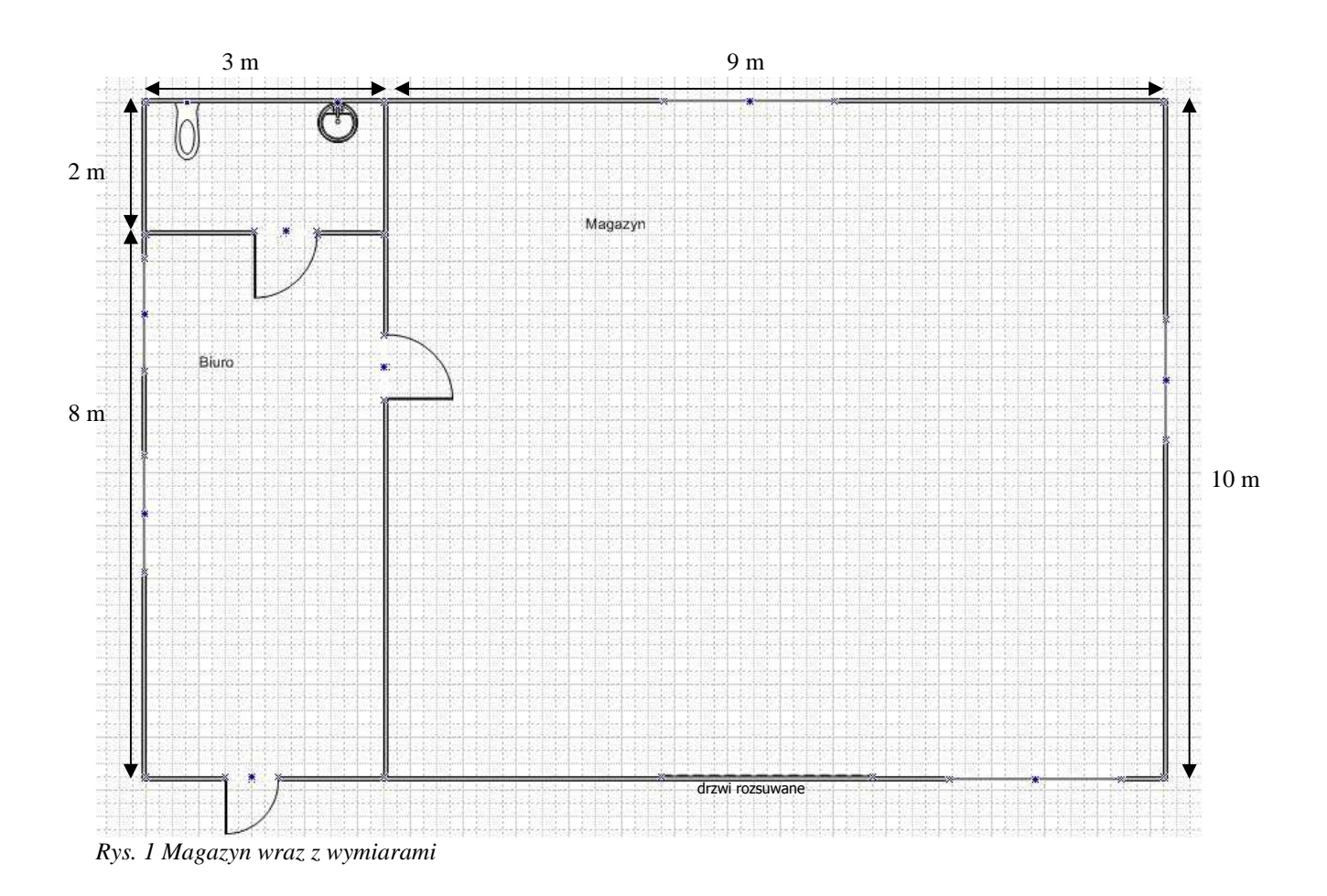

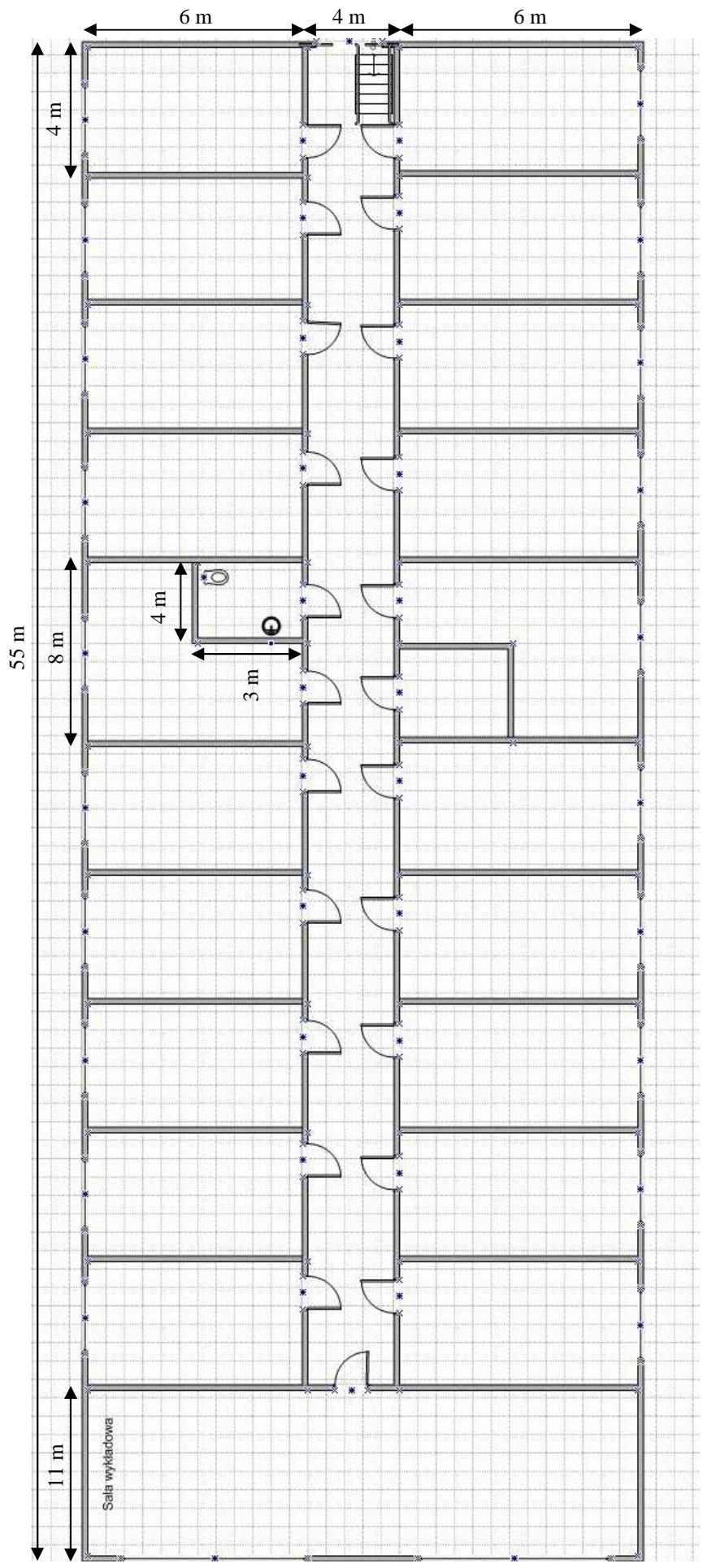

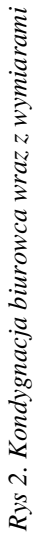

## 5. Użyte elementy okablowania strukturalnego

System okablowania strukturalnego, to zespół standardów pozwalających na ujednolicenie infrastruktury kablowej budynku w odniesieniu do sieci telefonicznej i teleinformatycznej. Standardy te określają jednolity system łączenia elementów i środowisk pochodzących od różnych producentów, dzięki czemu możliwa

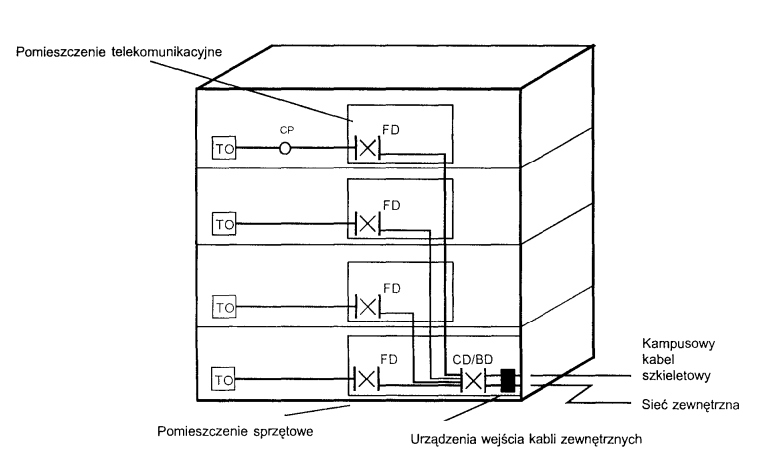

jest współpraca producentów: urządzeń aktywnych, kabli, gniazd, złączy itd. *Rys. 3 Schemat systemu okablowania strukturalnego*

#### **Normy uŜywane przy wdraŜaniu okablowania strukturalnego**

Podstawowa norma dla okablowania strukturalnego to: EIA/TIA 568 Commercial Building Telecommunication Cabling Standard – wydana w 1991 roku. Na jej podstawie powstały

- norma międzynarodowa ISO/IEC 11801 Information technology Generic cabling for customer premises
- norma europejska EN 50173 Information technology Generic cabling systems.
- norma polska PN-EN 50173-1, która jest tłumaczeniem normy europejskiej

Normy te mają być docelowo spełnione w tym projekcie.

#### **Elementy okablowania i ich odpowiedniki w projekcie**

System okablowania strukturalnego obejmuje:

- okablowanie poziome prowadzi od urządzeń końcowych do punktu dystrybucyjnego piętra (w projekcie jest on reprezentowany przez gniazda i system korytek, wewnątrz których znajdują się kable sieciowe)
- okablowanie pionowe (szkieletowe) łączy wszystkie kondygnacyjne punkty dystrybucyjne z głównym punktem dystrybucyjnym (ten element jest reprezentowany przez kable łączące punkty dostępowe pomiędzy piętrami naszego biurowca)
- punkty dystrybucyjne miejsca, w których następuje połączenie okablowania poziomego z pionowym; typowy punkt zawiera krosownicę z zakończeniami przebiegów poziomych, kable krosowe i aktywne urządzenia sieci LAN (w naszym biurowcu istnieje specjalne pomieszczenie, w którym znajdować się będą szafy – są to piętrowe punkty dystrybucyjne).

W projekcie uwzględniliśmy obecność PPD, stąd umieściliśmy je w pomieszczeniu znajdującym się mniej więcej pośrodku każdego z pięter tak, aby zostały spełnione normy dotyczące odległości węzła docelowego tj. stacji roboczej od PPD, która wynosi na całym odcinku 100 metrów. Norma wspomina również o łącznej odległość do głównego punktu dystrybucyjnego nie może przekraczać 2 kilometrów, co jest spełnione, a także fakt, że na każde 1000 m2 powierzchni ma przypadać jeden punkt dystrybucyjny. Jest to również spełnione bo jedna kondygnacja ma 880 m2 zatem mieści się w wymogu.

Rolę punktów dystrybucyjnych spełnia 5 przełączników 48-portowych Cisco Catalyst 2960 48 10/ 100 Ports, co pozwala nam bezproblemowo obsłużyć wszystkie urządzenia sieciowe na danym piętrze. Dodatkowo na parterze budynku znajduje się serwerownia wraz z głównym punktem dystrybucyjnym tj. routerem (nazwa), którego zadaniem jest integracja całej sieci i komunikacja z siecią rozległą.

W magazynie znajduje się przełącznik Cisco 8 10/ 100/ 1000BT and 4 10/ 100/ 1000BT który jest bezpośrednio połączony z głównym punktem dystrybucyjnym dzięki kablowi światłowodowemu.

#### **Wskazówki instalacyjne kabli skrętkowych**

Aby zapewnić estetyczne wygląd i uniknąć zbędnej plątaniny kabli zostanie wykorzystany sufit podwieszany. Wszystkie z korytek oprócz zapewnienia jak najkrótszej drogi od PPD mają być prowadzone w maksymalnym oddaleniu od zródeł ciepła (np. kaloryferów) i wilgoci (np.okien). Wewnątrz pokojów instalacja sieciowa znajduje się na zewnątrz ściany co pozwala na ew. wymianę kabla bez konieczności rozkuwania ścian.

#### **Wskazówki instalacyjne kabli światłowodowych**

Na terenach nie posiadających telekomunikacyjnej kanalizacji kablowej pierwotnej kable światłowodowe należy instalować w rurociągach kablowych z rur polietylenowych wg ZN-96/TPSA-017, układanych bezpośrednio w ziemi wg ZN-96/TPSA-013. Rurociągi te wraz z zasobnikami złączowymi stanowią osłonę dla kabli światłowodowych i umożliwiają łatwe ich zaciąganie w długich odcinkach fabrykacyjnych.

Rurociągi kablowe powinny zabezpieczać zaciągnięte do nich kable światłowodowe przed uszkodzeniami mechanicznymi na całej długości ciągów, a w szczególności:

- \* na terenach upraw rolniczych
- \* w miejscach zbliżeń i skrzyżowań z innymi urządzeniami uzbrojenia terenowego

7

- \* na terenach o zwiększonym zagrożeniu uszkodzeniami mechanicznymi i szkodami górniczymi
- \* w kanałach i tunelach
- \* na mostach i wiaduktach

Zabezpieczenie to, zarówno w czasie budowy linii, jak i w okresie jej eksploatacji, powinno być osiągnięte przez:

\* układanie rurociągów w ziemi na właściwej głębokości

\* układanie nad rurociągami taśmy ostrzegawczej

\* stosowanie dodatkowych rur osłonowych przepustowych w miejscach zbliżeń i skrzyżowań z innymi urządzeniami uzbrojenia terenowego

\* zapewnienie łatwości zaciągania i wyciągania kabli światłowodowych z rurociągów

- \* staranny dobór materiałów na budowę rurociągów i dokładny ich montaż
- $*$  umieszczanie w rurociągu tylko po jednym kablu w każdym ciągu rurowym

Należy przyjmować, że dla jednokablowej linii optotelekomunikacyjnej rurociąg kablowy powinien zawierać również ciąg zapasowy, którego przydatność przy rozbudowie lub w razie awarii linii jest bardzo istotna. Jednak ostateczna decyzja co do budowy ciągu rezerwowego powinna być każdorazowo podejmowana przez inwestora.

Dla zapewnienia długotrwałej sprawności i funkcjonalności rurociągi kablowe powinny być uszczelnione w każdym punkcie wg ZN-96/TPSA-021, niedostępne dla zanieczyszczeń stałych i płynnych zarówno w czasie budowy jak i eksploatacji. Dotyczy to wszystkich ciągów zajętych dla kabli oraz ciągów pustych.

Rurociągi kablowe powinny być układane przy temperaturze nie niższej niż -50°C. W razie konieczności prowadzenia robót przy niższej temperaturze należy zapewnić odpowiednie podgrzewanie rur w zwojach lub na bębnach. W każdym przypadku układania rur przy obniżonej temperaturze niedopuszczalne jest rzucanie lub uderzanie rurami oraz zasypywanie ich grudami zmarzliny.

### 6. Media transmisyjne **Skrętka**

Skrętka to cztery pary przewodów (8 żyłek) skręconych względem siebie w parach (stąd jej nazwa). Parę stanowi żyła w litym kolorze (pomarańczowy, zielony, niebieski i brązowy) oraz biało-kolorowe (biało-pomarańczowy, biało-zielony, biało-niebieski, biało-brązowy). Skręcenie przewodów w parze ogranicza ich promieniowanie na zewnątrz, wzajemne przesłuchy z innych par oraz zakłócenia zewnętrzne.

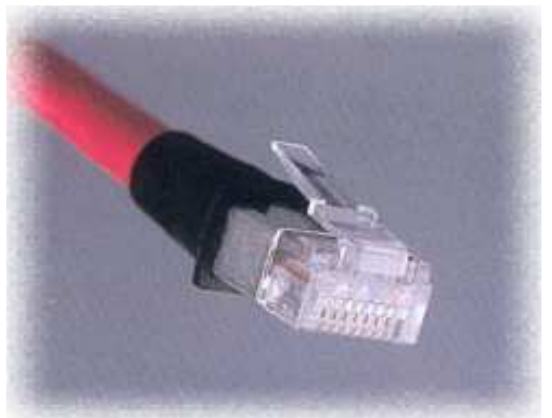

*Rys. 4 Skrętka z wtyczką RJ45* 

Przyjęło się, aby poszczególne kabelki układać we wtyczce następującej kolejności:

1. biało-pomarańczowy; 2. pomarańczowy; 3. biało-zielony; 4. niebieski; 5. biało-niebieski; 6. zielony; 7. biało-brązowy; 8. brązowy.

Zgodne ułożenie kabli zapewni poprawną transmisję zarówno z prędkością 10 Mbps, 100 Mbps oraz 1000 Mbps (zakładając, że kabel jest odpowiedniej kategorii). Według podanego powyżej schematu wykonuje się obie końcówki. Kabel UTP 5 można poznać po oznaczeniach na kablu. Przykładowo: "UTP cat. 5e".

Właśnie ta skrętka będzie użyte jako podstawowe medium w projekcie sieci.

Kabel skrosowany od zwykłego różni się ułożeniem przewodów w jednej z końcówek. W jednej przewody ułożone są według wcześniej wspomnianego schematu, natomiast w drugiej zamienia się linie transmisji i odbioru.

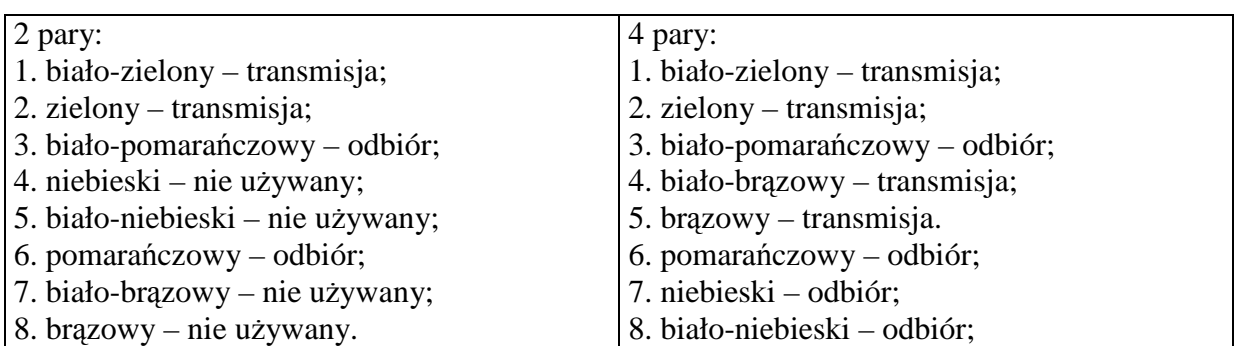

W zależności od tego czy do transmisji używa się 2 lub 4 par (np. gigabit ethernet), zamieni się:

Wiele obecnych przełączników sieciowych rozpoznaje kable skrosowane i dostosowuje układ linii transmisja/odbiór. Użycie kabla skrosowanego na 2 parach w przypadku gigabit ethernetu prowadzi w wielu przełącznikach do przełączenia w tryb fast ethernet.

#### **Światłowód**

W kablu dane przenoszone są w postaci zmodulowanej wiązki światła. Światłowody są używane do bardzo szybkiej i niezawodnej transmisji dużych ilości informacji. Włókna używane w światłowodach mogą być szklane lub plastikowe, jednak te drugie przy wszelkich zaletach związanych z łatwiejszym instalowaniem wykazują dużo większe straty.

Można wyróżnić światłowody do połączeń zewnętrznych i wewnętrznych oraz wielomodowe i jednomodowe.

Kabel zewnętrzny z włóknami w luźnych tubach, jest odporny na oddziaływanie warunków zewnętrznych. Wypełnione żelem luźne tuby zawierają jedno lub kilka włókien i oplatają centralny dielektryczny element wzmacniający. Rdzeń kabla otoczony jest specjalnym oplotem oraz odporną na wilgoć i promienie słoneczne polietylenową koszulką zewnętrzną.

Kable wewnętrzne przeznaczone są do układania wewnątrz budynku. Posiadają cieńszą warstwe ochronną i nie są tak odporne jak kable zewnętrzne.

Światłowody wielomodowe przesyłają wiele modów (fal) o różnej długości co powoduje rozmycie impulsu wyjściowego i ogranicza szybkość lub odległość transmisji. Źródłem światła jest tu dioda LED.

Światłowody jednomodowe są efektywniejsze i pozwalają transmitować dane na odległość 100 km bez wzmacniacza. Jednak ze względu na wysoki koszt interfejsów przyłączeniowych jest to bardzo drogie rozwiązanie. śródłem światła jest tu laser.

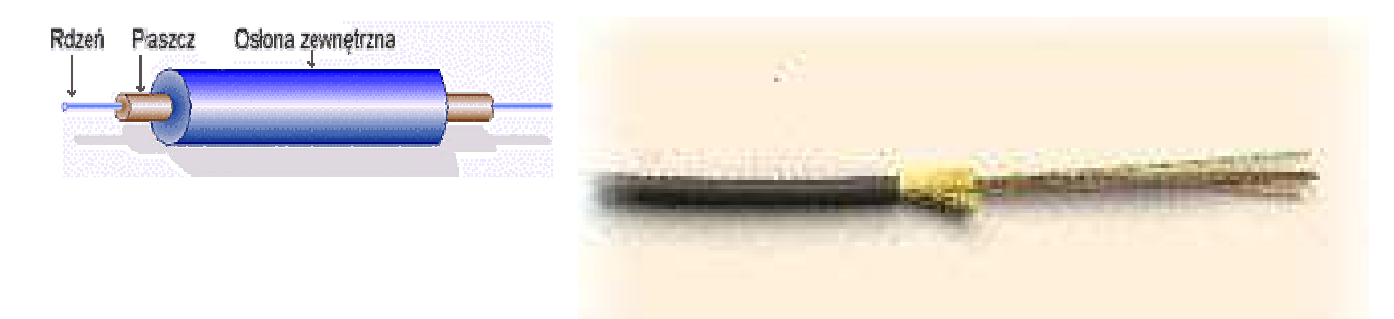

#### *Rys 5. budowa światłowodu jednomodowego światłowód wielomodowy*

Zaletą światłowodu jest bardzo duża szybkość transmisji danych zupełna odporność na zakłócenia o charakterze elektromagnetycznym . Brak emisji jakichkolwiek zakłóceń .

Możliwość używania znacznie dłuższych odcinków światłowodu bez konieczności wzmacniania, w porównaniu z okablowaniem miedzianym

Wadami natomiast wysoka cena , koszty i trudność instalacji

## 7. Topologia i technologia sieci

#### **Topologia**

Topologia użyta w naszym projekcie to w głównej mierze topologia hierarchicznej gwiazdy (zw. również topologią drzewa). Mamy zatem podział na elementy docelowy, węzły pośrednie i węzeł główny (przedstawia to rysunek obok). Węzły są reprezentowane zwyczajowo przez koncentratory, bądź przełączniki.

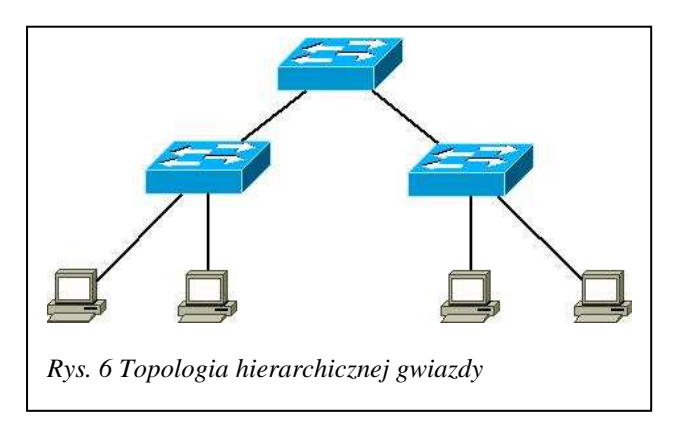

Zaletą topologii drzewa są: łatwość rozbudowy oraz ułatwienie lokalizacji uszkodzeń.

Wadą jest zależność pracy sieci od głównej magistrali.

#### **Technologia**

Technologia, którą użyjemy w projekcie naszej sieci to Fast Ethernet. Jest to standard szybkiej sieci lokalnej oparty na standardzie Ethernet, o prędkości przesyłu danych - 100 Mb/s.

Cechy Fast Ethernetu

- metoda zarządzania dostępem do wspólnego medium transmisyjnego CSMA/CD
- w stosunku do 10 Base-T zmianie nie uległ format ramek, ich długość oraz metoda kontroli błędów. Zmieniły się techniki kodowania sygnałów oraz rodzaje mediów, z którymi standard współpracuje.
- założono, że powyższe zmiany te nie mogą wykluczać możliwości współpracy różnych wersji Fast Ethernetu. Od urządzeń Fast Ethernetowych wymaga się możliwości współpracy z innymi urządzeniami Ethernetowymi
- dodatkowych funkcji, w porównaniu do poprzedniczki, czyli 10Base-T, realizowanych przez koncentratory Fast Ethernetowe należy proces Auto-Negocjacji (ang. Auto-Negotiation) umożliwiający automatyczne rozpoznawanie trybu pracy podłączonych urządzeń .
- Standard 100Base-T przewiduje możliwość współpracy z trzema rodzajami medium transmisyjnego.

Poszczególne wersje Fast Ethernetu to:

- 100Base-TX używający dwóch par skrętek kategorii 5 (najbardziej popularny),
- 100Base-T4 wykorzystujący cztery pary skrętek kategorii 3, 4 lub 5,
- 100Base-T2 w założeniach miał wykorzystywać dwie pary skrętek kategorii 3,
- 100Base-FX opierający się na włóknach światłowodowych.

W naszej sieci wykorzystamy pierwszy standard (do obsługi sieci wewnątrzbudynkowej) oraz ostatni do obsługi połączenia biurowca z magazynem – do niej wykorzystany jest bowiem światłowód

## 8. Schemat ideowy sieci

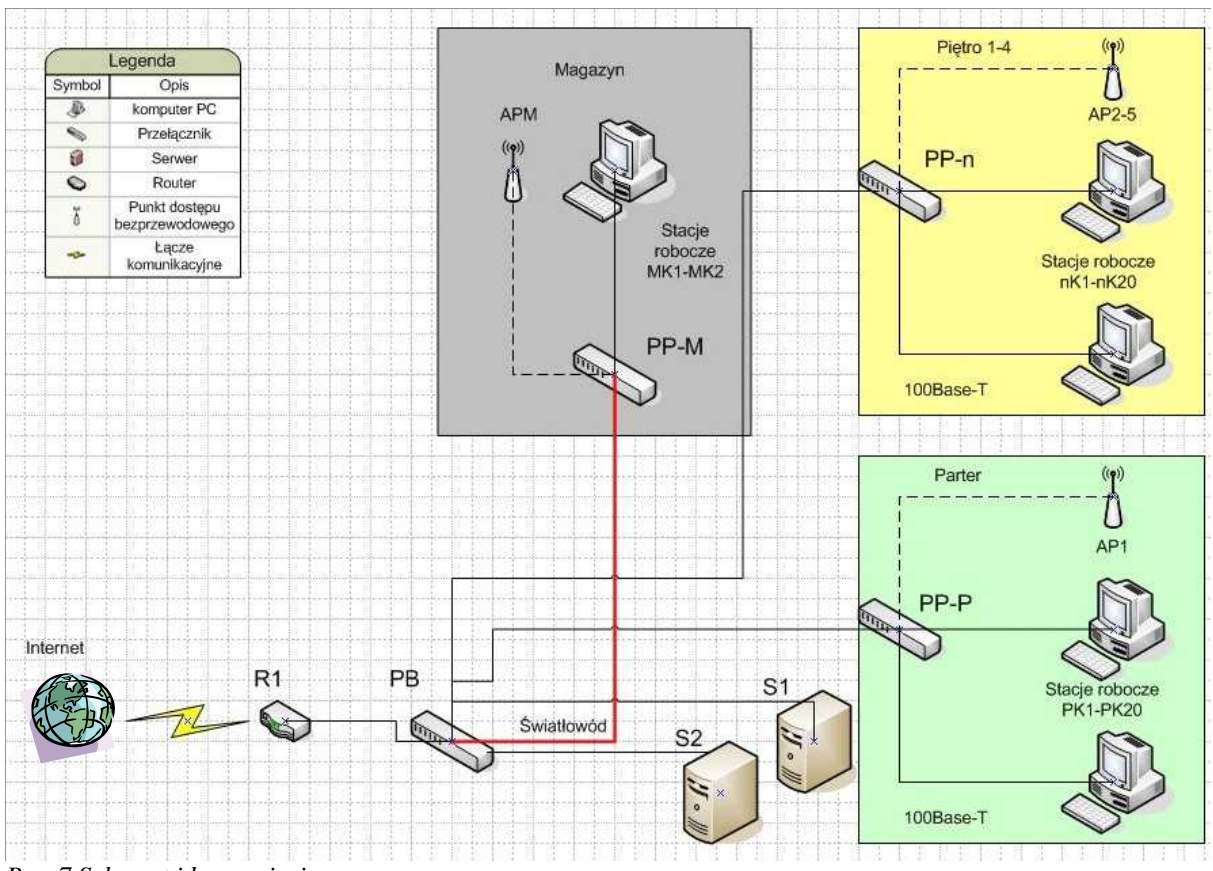

*Rys. 7 Schemat ideowy sieci* 

Schemat przedstawia nam połączenia wewnątrz i uproszczone nazwy urządzeń. Poniżej znajdują się rozpisane urządzenia, wchodzące w skład naszej sieci:

**n – dowolna liczba z przedziału od 1 do 4 AP1,AP2-AP5,APM =>access point Cisco Linksys WAP55AG PP-P,PP-1..4 => przełącznik Cisco Catalyst 2960 48 10/ 100 Ports PP-M => przełącznik PB => przełącznik**   $S1 \Rightarrow$  $S2 \Rightarrow$ **R1 => router**

## 9.Opis gniazd na patchpanelu

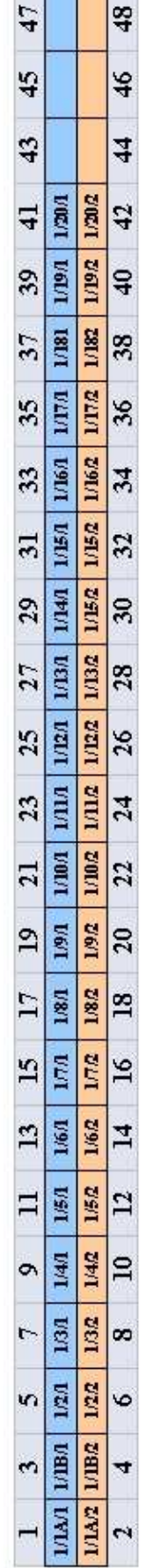

Tabela 1. Opis gniazd na patchpanelu na 1. pietrze

ę dwa gniazda (jedno do komunikacji sieciowej drugie do komunikacji Na każdym stanowisku pracy (po jednym na pokój) znajdują się dwa gniazda (jedno do komunikacji sieciowej drugie do komunikacji Ŝdym stanowisku pracy (po jednym na pokój) znajduj Ŝde jest oznaczone wg wzoru telefonicznej). Każde jest oznaczone wg wzoru *Tabela 1. Opis gniazd na patchpanelu na 1.pietrze* Na ka telefonicznej). Ka

# nr\_kondygnacji / nr\_pokoju / nr\_gniazda **nr\_kondygnacji / nr\_pokoju / nr\_gniazda**

np. 1/2/1 oznacza gniazdko sieciowe w drugim pokoju na pierwszym pi np. 1/2/1 oznacza gniazdko sieciowe w drugim pokoju na pierwszym piętrze

## **w salach konferencyjnych przy numerze pokoju dochodzi literowe oznaczenie gniazda**  w salach konferencyjnych przy numerze pokoju dochodzi literowe oznaczenie gniazda **ą 2 podwójne gniazda)**  (wynika to z faktu że tam są 2 podwójne gniazda) **(wynika to z faktu**

ą numerowane od Gniazda przeznaczone do obsługi komputera są oznaczone numerem 1, natomiast dla telefonu numerem 2. Pokoje są numerowane od ą oznaczone numerem 1, natomiast dla telefonu numerem 2. Pokoje s gniazdek w sali konferencyjnej zgodnie z ruchem wskazówek zegara gniazdek w sali konferencyjnej zgodnie z ruchem wskazówek zegaraGniazda przeznaczone do obsługi komputera s

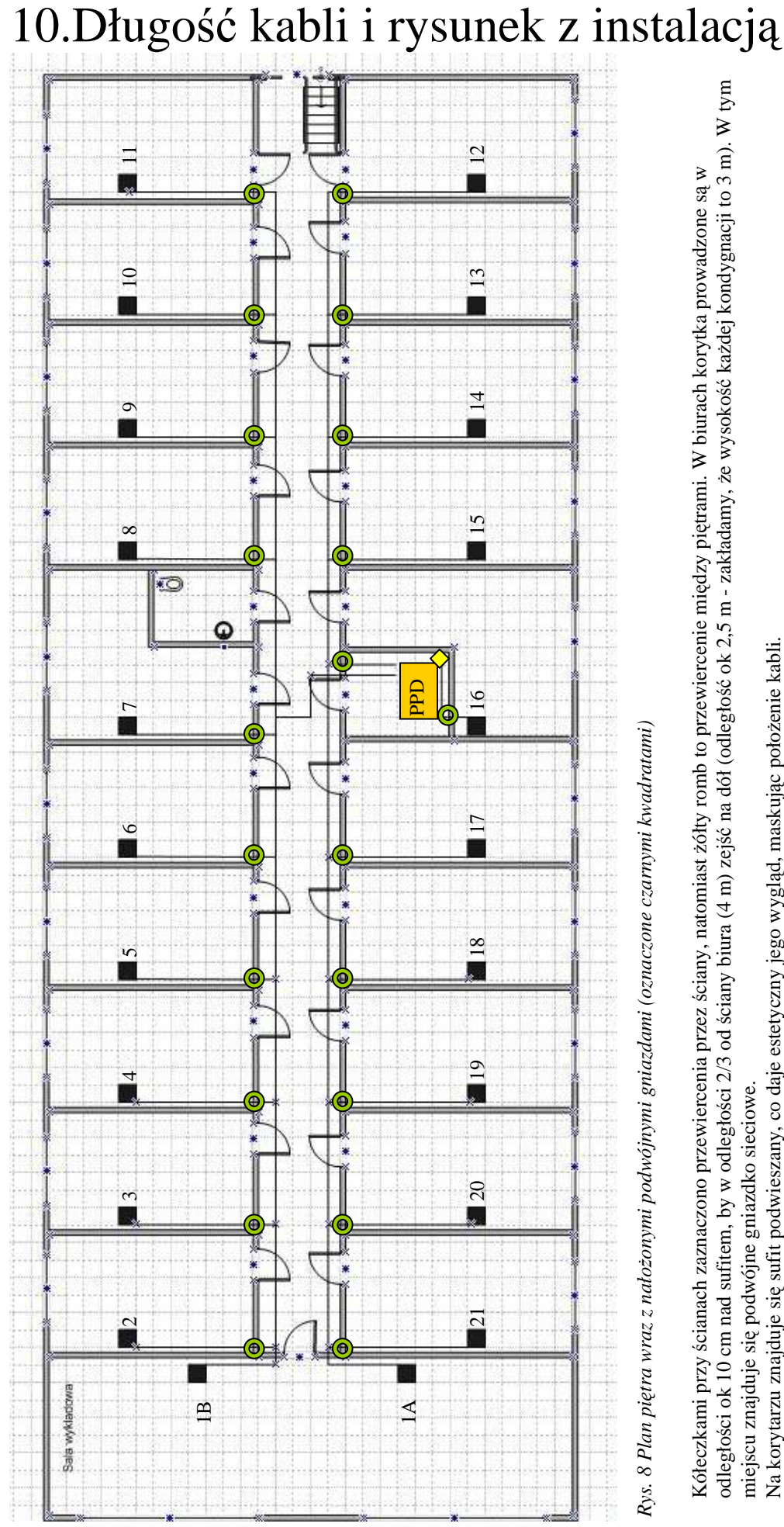

odległości ok 10 cm nad sufitem, by w odległości 2/3 od ściany biura (4 m) zejść na dół (odległość ok 2,5 m - zakładamy, Ŝe wysokość kaŜdej kondygnacji to 3 m). W tym Kółeczkami przy ścianach zaznaczono przewiercenia przez ściany, natomiast żółty romb to przewiercenie między piętrami. W biurach korytka prowadzone są w<br>odległości ok 10 cm nad sufitem, by w odległości 2/3 od ściany biura miejscu znajduje się podwójne gniazdko sieciowe. miejscu znajduje się podwójne gniazdko sieciowe.

Na korytarzu znajduje się sufit podwieszany, co daje estetyczny jego wygl Na korytarzu znajduje się sufit podwieszany, co daje estetyczny jego wygląd, maskując położenie kabli. ąc położenie kabli.

| Gniazdo          | Odległość (m)   | Gniazdo                      | Odległość (m)   |
|------------------|-----------------|------------------------------|-----------------|
| 1A/1             | 34              | 12/1                         | 31              |
| 1A/2             | 34              | 12/2                         | 31              |
| 1B/1             | 35              | 13/1                         | 27              |
| 1B/2             | 35              | 13/2                         | 27              |
| 2/1              | 34              | 14/1                         | $\overline{23}$ |
| 2/2              | 34              | 14/2                         | 23              |
| 3/1              | 30              | 15/1                         | 19              |
| $\overline{3/2}$ | 30              | 15/2                         | 19              |
| 4/1              | 26              | 16/1                         | 8               |
| 4/2              | 26              | 16/2                         | 8               |
| 5/1              | 22              | 17/1                         | 17              |
| 5/2              | $\overline{22}$ | 17/2                         | 17              |
| 6/1              | 18              | 18/1                         | 21              |
| 6/2              | 18              | 18/2                         | 21              |
| 7/1              | 14              | 19/1                         | 25              |
| 7/2              | 14              | 19/2                         | 25              |
| 8/1              | $\overline{20}$ | 20/1                         | 29              |
| 8/2              | 20              | 20/2                         | 29              |
| 9/1              | 24              | 21/1                         | 33              |
| 9/2              | 24              | 21/2                         | 33              |
| 10/1             | 28              |                              |                 |
| 10/2             | 28              | <b><i><u>Lacznie</u></i></b> | <b>1100</b>     |
| 11/1             | 32              | Ilość pięter                 | 5 <sup>5</sup>  |
| 11/2             | 32              | <b>Suma</b>                  | 5500            |

*Tabela 2. Odległości od gniazdka od patchpanela na poziomie piętra* 

- Dodatkowo należy uwzględnić 10% zapas w celu zredukowania ewentualnych błędów pomiarowych, które mogą wystąpić na etapie instalacji okablowania.
- Potrzebne jest także 40 m kabla skrosowanego do połączenia przełączników poszczególnych kondygnacji budynku z punktem głównym– jest to podstawowy element okablowania pionowego '

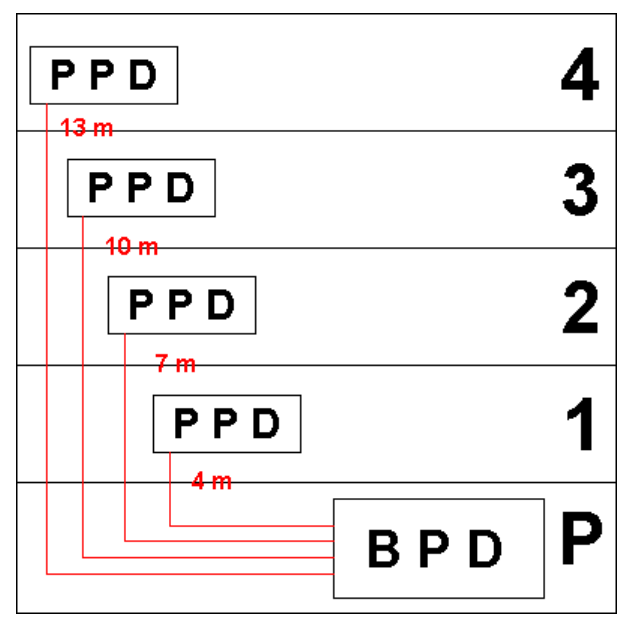

*Rys. 9 Okablowanie pionowe*

#### **Magazyn**

Do magazynu sygnał sieciowy dostarcza kabel światłowodowy, który jest dołączony dzięki tranceiverowi CISCO GLC-GE-100FX= bezpośrednio do przełącznika (80 m, co uwzględni zapas) Mimo tego, że sieć jest prymitywna – przewidziane 2 stacje robocze i punkt dostępu bezprzewodowego, potrzebuje również około 10 metrów kabla kat. 5e

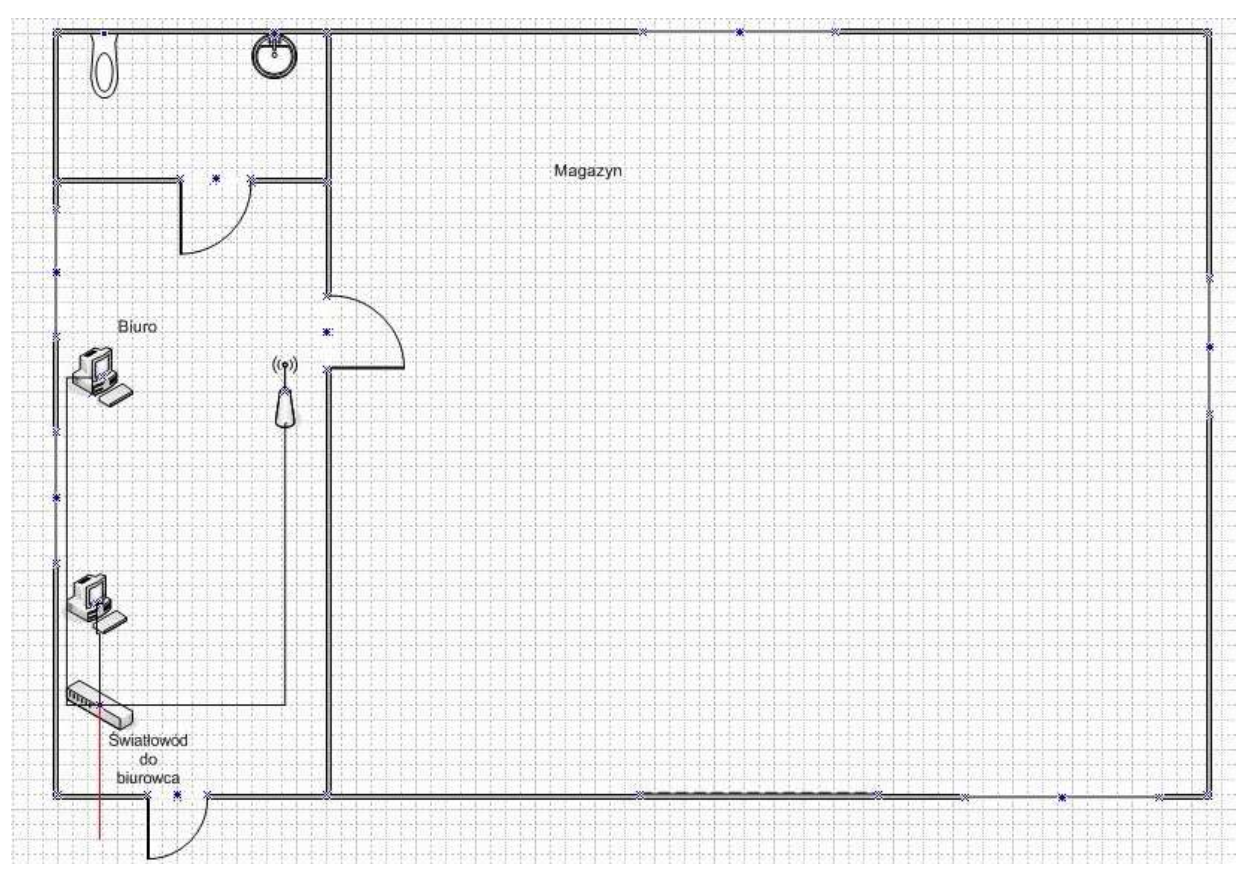

*Rys. 10 Plan magazynu wraz z nałożoną instalacją* 

## 11.Opis punktu dystrybucyjnego

Projekt zakłada powstanie 5 punktów dystrybucyjnych. Każdy zawiera swoje pomieszczenie, co zapewnia nam bezpieczeństwo w przypadku ingerencji osób postronnych.

Każdy z punktów zawiera

- szafe 19"
- patchpanel 48 portowy
- przełącznik 48 portowy
- UPS<sup>1</sup>

Dodatkowo budynkowy punkt dystrybucyjny, będący jednocześnie punktem dystrybucji dla piętra parterowego zawiera:

- serwery
- router
- główny przełącznik budynku

Konsekwencją jest większa szafa 19'' w punkcie na parterze.

## 12.Dostęp do sieci rozległej

Jak powszechnie wiadomo dostęp do ogólnoświatowej sieci jest dzisiaj rzeczą niemal tak niezbędną jak umiejętność pisania czy czytania. O zastosowaniach internetu i o jego niewątpliwych zaletach dowiadują się każdego dnia miliony ludzi i ilość ta stale rośnie. Również w zastosowaniach firmowych odgrywa on coraz większą rolę.

W Polsce jeszcze niedawno szerokopasmowe, stałe łącza należały do rzadkości. Było to spowodowane nie tylko małą dostępnością, pewnym "niedorozwojem" technicznym ale także wysokimi cenami. Obecnie jednak dostęp do niego stał się niemal tak powszechny jak posiadanie telefonu czy zegarka. Firm udostępniających dostęp do sieci jest coraz więcej, następuje też ich coraz to większa specjalizacja.

Po przejrzeniu ofert firm dostarczających usługi dostępu do internetu zdecydowaliśmy się na skorzystanie z oferty Telekomunikacji Polskiej DSL 15000 ze względu na jakość usług ,staż firmy na rynku w kraju oraz dostępność jej usługa w każdym rejonie Polski.

Telekomunikacja Polska wprowadziła usługę dostęp do Internetu DSL z myślą o wszystkich firmach, dla których szybkość i bezpieczeństwo dostępu do Internetu ma kluczowe znaczenie.

Dostęp do Internetu DSL tp to usługa należąca do rodziny technologii xDSL.

Szerokopasmowe łącza instalowane są na bazie istniejących linii telefonicznych PSTN, które umożliwiają jednoczesne korzystanie z dostępu do Internetu, prowadzenie rozmowy telefonicznej oraz korzystanie z faksu.

Dostęp do internetu DSL tp to stałe łącze bez limitu czasu i przesyłanych danych. W oparciu o tę usługę Firma może udostępnić internet wielu użytkownikom w ramach sieci lokalnej. Usługa dostęp do internetu DSL tp jest skierowana do średnich lub dużych firm poszukujących nieskomplikowanych rozwiązań w zakresie usług internetowych.

Cechy usługi:

- prędkość od 256 kbit/s do 15 Mbit/s
- stały adres IP lub pula stałych adresów IP zależnie od wybranej opcji
- możliwość jednoczesnego korzystania z internetu i telefonu/faksu, bez zmiany parametrów transmisji
- możliwość publikowania własnych stron www i zarządzania pocztą elektroniczną (różne opcje hostingowe)
- $\bullet$  szerokie możliwości konfiguracyjne
- zwiększone bezpieczeństwo dzięki systemom zainstalowanym na platformie TP
- pakiet e-security gwarantujący bezpieczeństwo (ogranicza ataki m.in. SYN i ICMP flooding, spoofing czyli dość popularnego zalewania portów niepotrzebnymi informacjami)
- zaawansowany firewall (opcja)
- 8-adresowa podsieć adresów IP (dla opcji DSL 1000)

Abonament za usługę w wersji podstawowej wynosi 608,78 zł/mc

## 12.Bezpieczeństwo sieci

Bezpieczeństwo sieci należy rozpatrywać wielowątkowo. Dotyczy ono wielu aspektów, które trzeba ująć aby nasza sieć była możliwie bezawaryjna i odporna na wszelkie zakłócenia pochodzące z jej bezpośredniego otoczenia.

Podstawowo można dokonać podziału na:

- bezpieczeństwo fizyczne, związane z ochroną sieci przed ewentualnymi awariami energetycznymi, które mogą w najlepszym wypadku doprowadzić do przerw w działaniu sieci, choć może dojść nawet do sytuacji, w której sprzęt sieciowy może zostać uszkodzony
- bezpieczeństwo danych, co wiąże się z zabezpieczeniem serwerów i stacji roboczych, przed skutkami działań wirusów komputerowych, mogących zdestabilizować pracę sieci

Bezpieczeństwo fizyczne jest realizowane poprzez stosowanie zabezpieczonych listw zabezpieczających, stosowanie zasilaczy awaryjnych – UPSów, czy spalinowych generatorów prądotwórczych (dość drogie rozwiązanie). W naszej sieci oprócz listw zabezpieczających dla stacji roboczych zostanie wykorzystane UPS-y dla ochrony serwerów i urządzeń aktywnych w szafach piętrowych punktów dystrybucyjnych i w głównym punkcie dystrybucyjnym

Bezpieczeństwo danych jest realizowane dzięki stosowanych w większości routerów i niektórych przełącznikach tzw. firewalli sprzętowych, które mogą być dodatkowo wsparte przez oprogramowanie sieciowe. Mogą to być zintegrowane aplikacje bezpieczeństwa – typu Norton Internet Security lub oprogramowanie typu freeware wsparte programem antywirusowym.

## 13.Przegląd wykorzystanych urządzeń

#### **CISCO GLC-GE-100FX=**

Typ urządzenia: tranceiver

Jest modułem wsadzanym do gniazda SFP przełącznika, i pozwala to na wykorzystanie sieci światłowodowej w technologii 100Base-FX

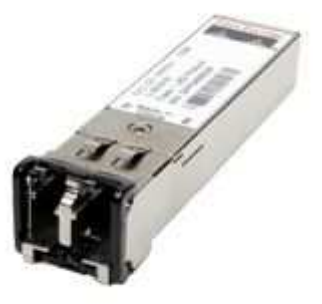

#### **Cisco Linksys WAP55AG**.

Typ urządzenia: access point zgodny ze standardami 802.11b (2.4GHz), 802.11g (2.4GHz) i 802.11a (5GHz), przepustowość do 54Mbps, moc nadajnika: 802.11b: 16dBm, 802.11g: 14dBm, 802.11a: 16dBm, zintegrowane anteny, możliwość pracy w trybach: mixed, 802.11b, 802.11g, 802.11a, WPA (Wi-Fi Protected Access): WPA PSK (Pre-shared key), WPA RADIUS, 64/128/152-bitowe szyfrowanie WEP, zapewnia: roaming, wybór najlepszego punktu dostępowego, równoważenie obciążenia (load balancing) oraz filtrowanie ruchu pakietów, tablica dostępu / odmowy dostępu do punktu oparta na adresach MAC (50 pozycji)

#### **Ever 3000 Sinline**

Typ urządzenia : UPS

Seria SINLINE to profesjonalne zabezpieczenie małych sieci komputerowych, stacji roboczych i stanowisk DTP. Tak jak wszystkie serie zasilaczy UPS EVER, seria SINLINE wyposażona jest w unikalne, opracowane przez inżynierów EVER, systemy Clear Digital Sinus (CDS) i Cool Battery Charging (CBC). Seria posiada także interfejs RS 232 i układ automatycznej regulacji napięcia sieciowego AVR.

Zastosowanie:

 \* Zaawansowane serwery jedno- lub wieloprocesorowe, komputery PC, terminale komputerowe, urządzenia wrażliwe na zaniki napięcia, urządzenia telekomunikacyjne.

 \* Inteligentne i bezpieczne zasilanie sprzętu komputerowego z gwarantowaną "czystą sinusoidą" na wyjściu przy pracy bateryjnej.

Oprogramowanie PowerSoft zarządzająca karta sieciowa SNMP/HTTP/TELNET (opcja) Filtr telekomunikacyjny RJ Elektroniczny wyłącznik Inteligentny układ ładowania baterii System filtrów sieciowych System cyfrowej kontroli napięcia z wykorzystaniem procesora sygnałowego (dspPC Obsługa serwisowa w systemie door-to-door

#### **Cisco 8 10/ 100/ 1000BT and 4 10/ 100/ 1000BT**

Typ urządzenia Przełącznik Typ załącznika External Liczba slotów rozszerzeń (Wolne) 4 ( 4 ) x SFP **THERE'S WE'RE NOT HIM** (mini-GBIC) Interfejsy 8 x Ethernet 10/100 RJ-45 Szybkość transmisji danych 100 Mbps Protokół komunikacji Ethernet, Fast Ethernet Protokół IGMPv2, IGMPv3 Protokół komunikacji zdalnej RMON, SNMP 3 Technologia połączenia Wired Tryb komunikacji Half-duplex, full-duplex Wielkość tablicy adresów MAC 8K entries Cechy Layer 2 switching, auto-negotiation, VLAN support, auto-uplink, manageable

#### **Cisco Catalyst 2960 48 10/ 100 Ports**

Typ urządzenia Przełącznik Typ załącznika External - 1 U **Cisacosissoccologensi acope i viv** Szerokość 44.5 cm Głębokość 23.6 cm Wysokość 4.4 cm Waga 3.6 kg RAM 64 MB Pamięć flash 32 MB Flash Interfejsy 48 x network - Ethernet 10Base-T/100Base-TX - RJ-45 2 x network - Ethernet 10Base-T/100Base-TX/1000Base-T - RJ-45 Szybkość transmisji danych 100 Mbps Protokół komunikacji Ethernet, Fast Ethernet Protokół komunikacji zdalnej SNMP 1, RMON, Telnet, SNMP 3, SNMP 2c Tryb komunikacji Half-duplex, full-duplex Protokół Ethernet Wielkość tablicy adresów MAC 8K entries Cechy IGMP snooping Metoda kontroli zgodności Secure Shell v.2 (SSH2)

## 14.Kosztorys

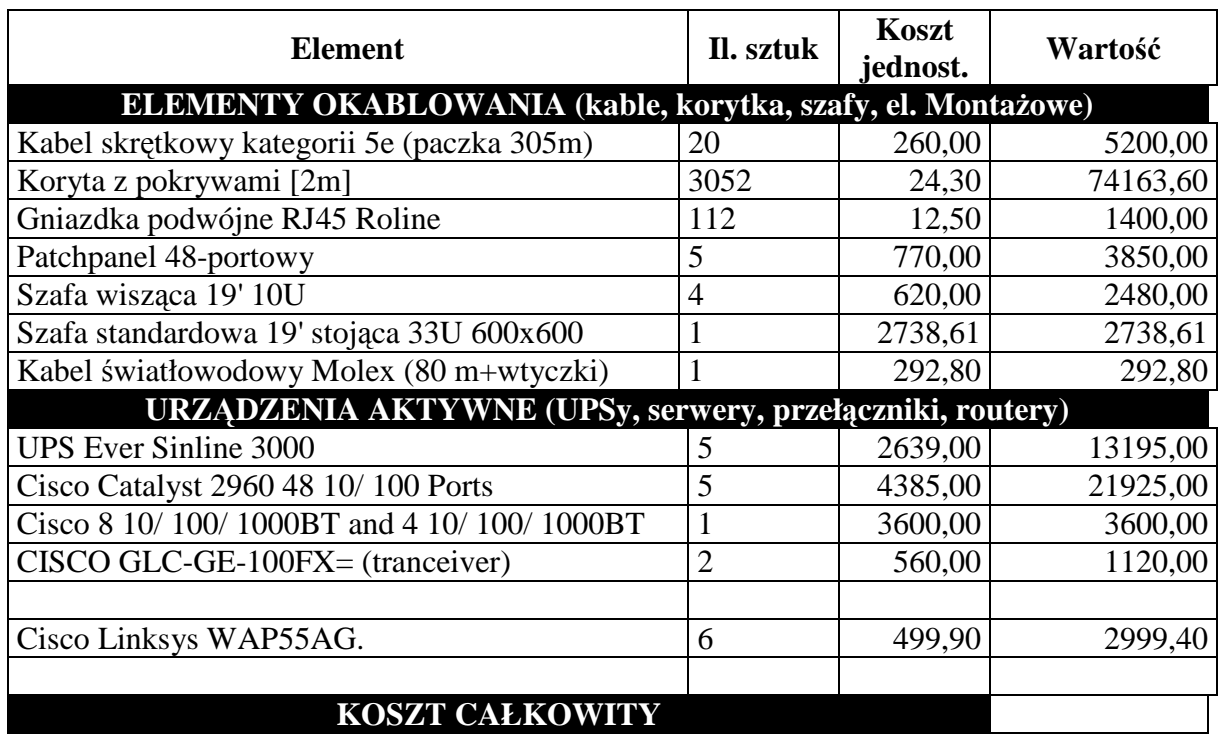